### **MARCHES PUBLICS DE TRAVAUX**

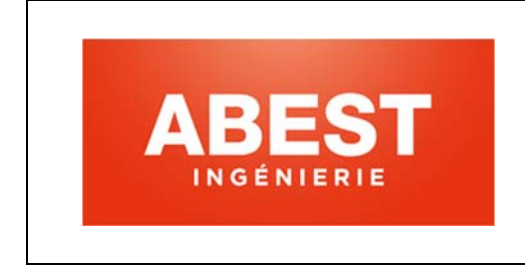

Maître d'œuvre : **Bureau ABEST**  75 rue Dérobert 73400 UGINE Tél : 04 79 89 75 75

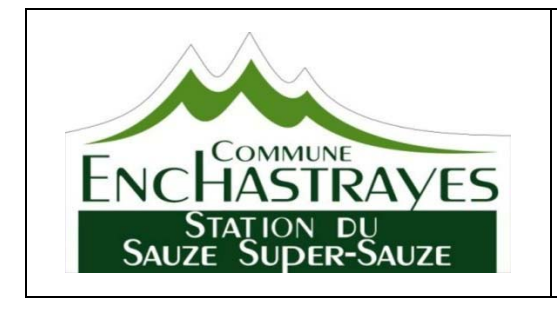

### Maître d'Ouvrage :

 MAIRIE d'ENCHASTRAYES 797, Route d'Enchastrayes 04 400 ENCHASTRAYES Tel.: 04 92 81 05 48

## **CREATION D'UNE TYROLIENNE SAUZE 1700**

# **Acte d'engagement**

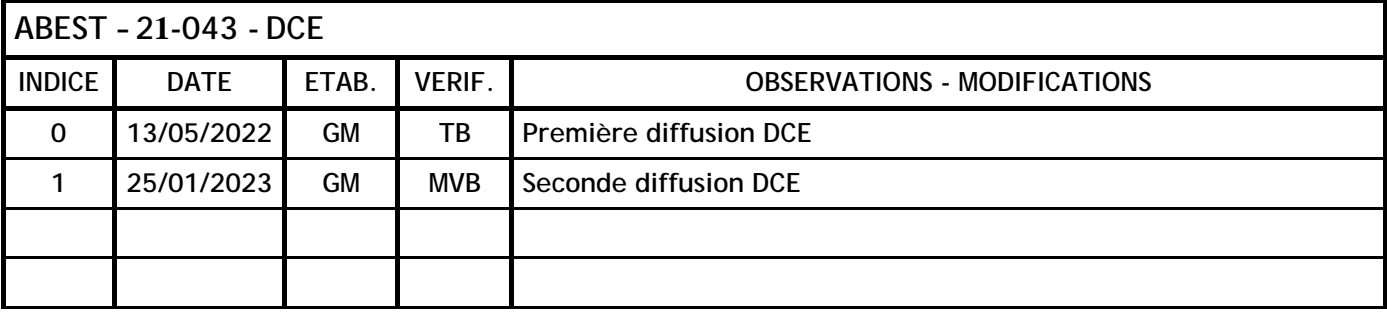

### *SOMMAIRE*

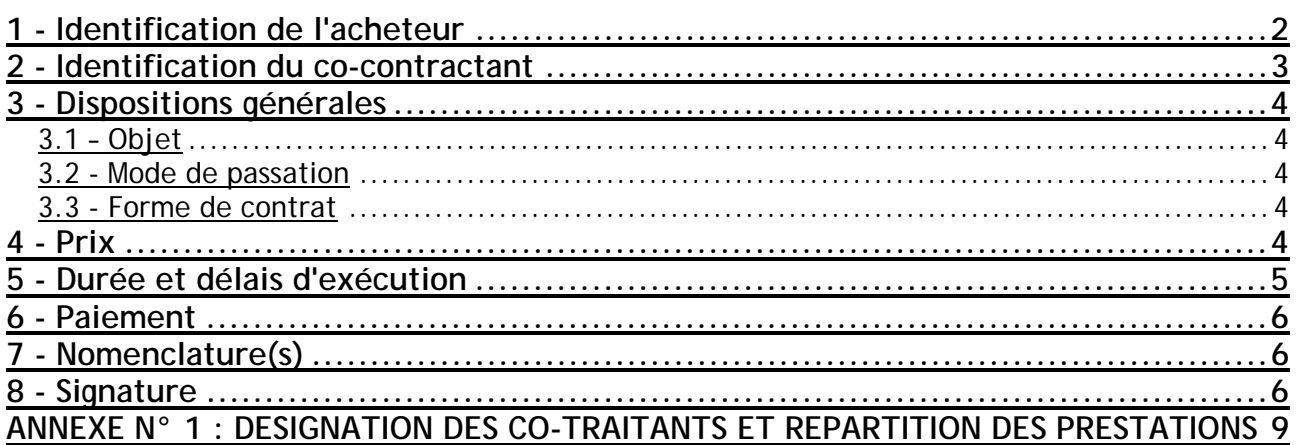

## **1 - Identification de l'acheteur**

*Nom de l'organisme* : **MAIRIE D'ENCHASTRAYES**

797, Route d'Enchastrayes – 04 400 ENCHASTRAYES

*Ordonnateur* : M. Le Maire

*Comptable assignataire des paiements* : M. Le Trésorier

*Maître d'œuvre* : **ABEST Ingénierie** – 75 rue Dérobert – 73400 UGINE Représentée par : M. Damien LAFAVERGES représenté par M. Guilhem MOTTE (Sous réserve de changement ultérieur par décision du maître de l'ouvrage).

<sup>(1)</sup> Date et signature originales

## **2 - Identification du co-contractant**

Après avoir pris connaissance des pièces constitutives du marché indiquées à l'article "pièces contractuelles" du Cahier des clauses administratives particulières n° 18-078 qui fait référence au CCAG - Travaux et conformément à leurs clauses et stipulations.

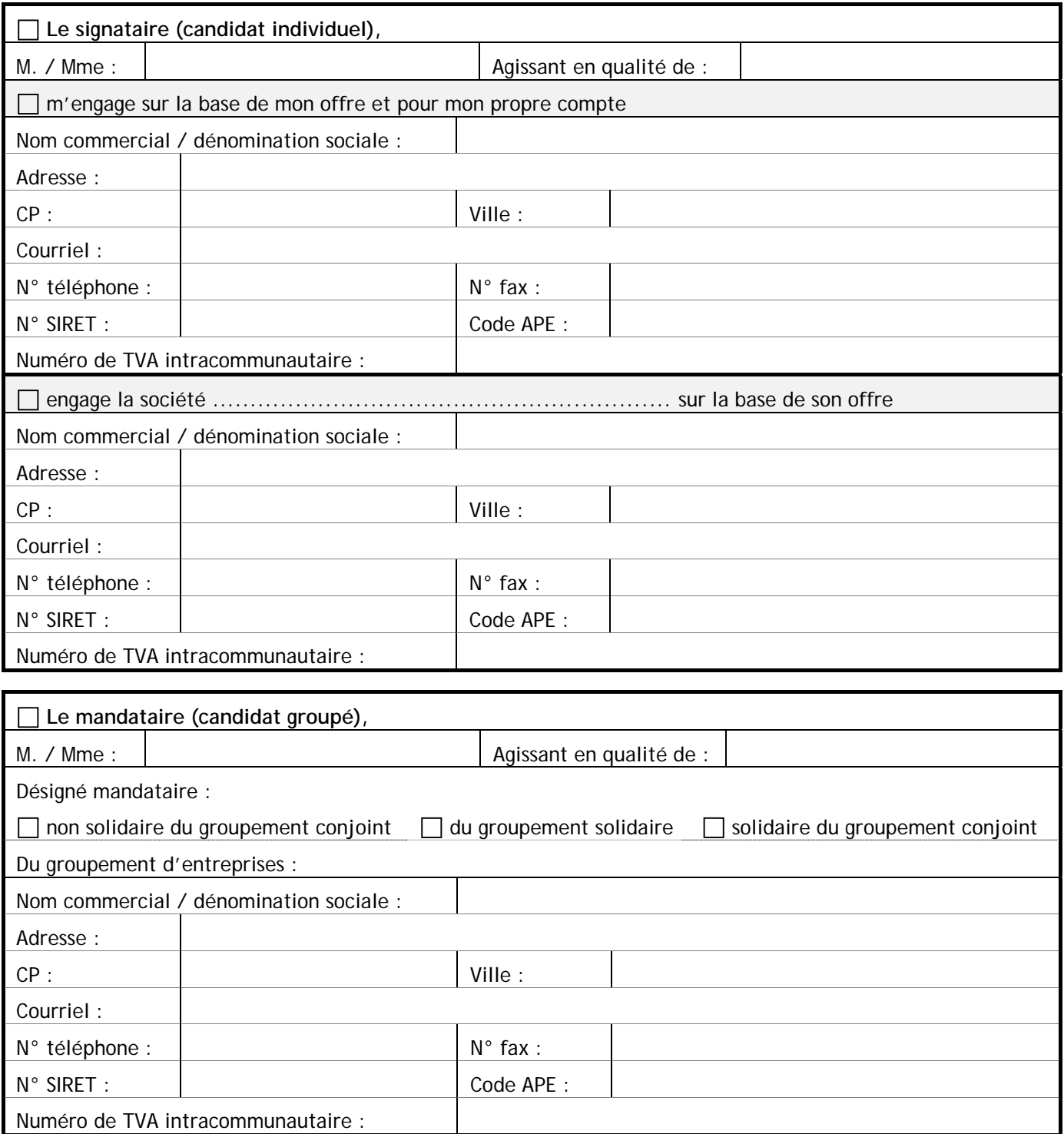

S'engage, au nom des membres du groupement <sup>2</sup>, sur la base de l'offre du groupement, à exécuter les prestations demandées dans les conditions définies ci-après. L'offre ainsi présentée n'est valable toutefois que si la décision d'attribution intervient dans un délai de 120 jours à compter de la date limite de réception des offres fixée par le règlement de la consultation.

### **3 - Dispositions générales**

### *3.1 – Objet*

Le présent acte d'engagement concerne :

**CREATION D'UNE TYROLIENNE – SAUZE 1700**

Réalisation d'un projet global de tyrolienne en 2 tronçons à freinage assisté avec passage d'un pylône intermédiaire sur le premier tronçon ainsi que la réalisation d'une tour de jeux incluant 3 agrès en gare d'arrivée au SAUZE 1700.

### *3.2 - Mode de passation*

La procédure de passation est la procédure adaptée ouverte. Elle est soumise aux dispositions des articles L. 2123-1 et R. 2123-1 1° du Code de la commande publique.

### *3.3 - Forme de contrat*

Il s'agit d'un marché ordinaire.

### **4 - Prix**

Les prestations seront rémunérées par application du prix global forfaitaire suivant :

*Pour la solution de base ferme :* 

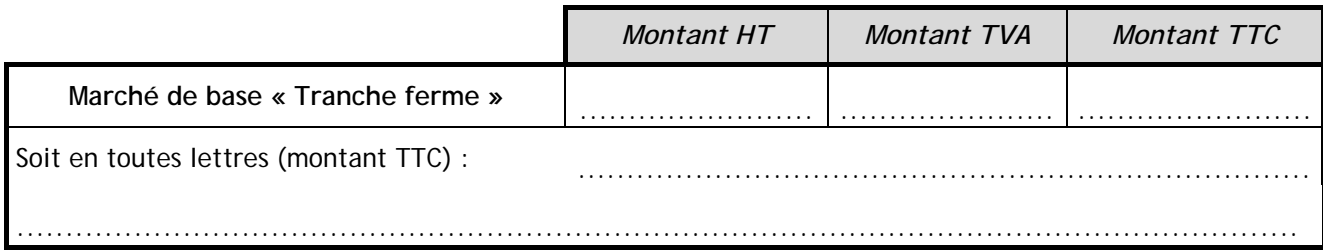

### *OPTION 1 : Tour de jeux incluant 3 agrès (gare aval)*

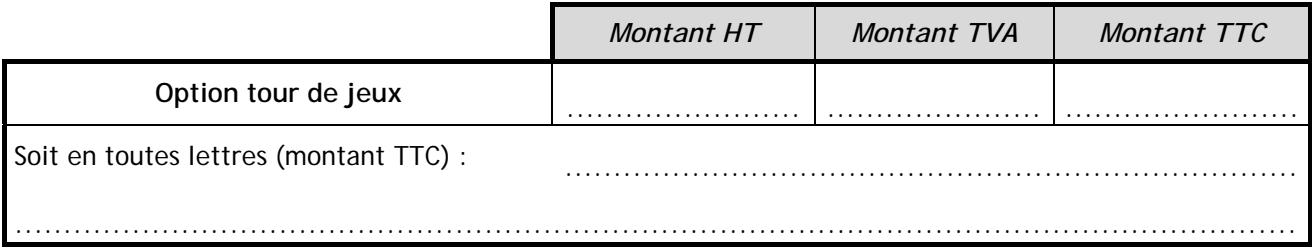

### *OPTION 2 : Double câble de tyrolienne*

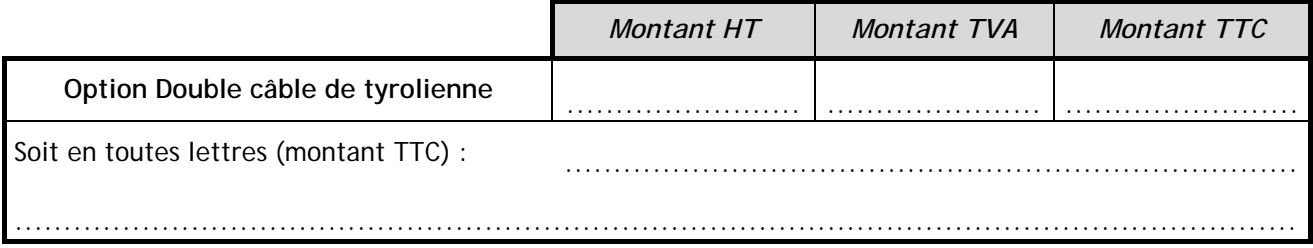

*OPTION 3 : Balisage aérien nocturne : Dispositif de visualisation selon les prescriptions de la DGAC et DIRCAM* 

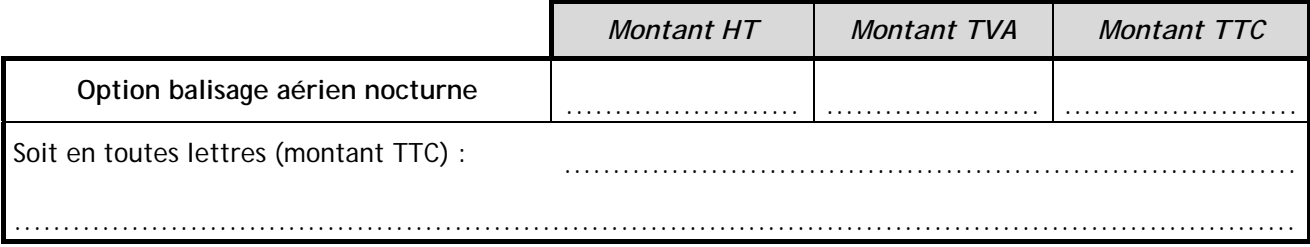

## **5 - Durée et délais d'exécution**

Pour le marché de base « Tranche ferme » : Le délai d'exécution que propose le candidat est de : ................................... Le délai d'exécution ne devra toutefois pas dépasser 4 semaines. Le délai d'exécution débutera à compter de la date fixée dans le CCAP.

### Pour le marché de l'« Option 1 » :

Le délai d'exécution que propose le candidat est de : ................................... Le délai d'exécution ne devra toutefois pas dépasser 8 semaines (chantier effectif hors levée de réserve). Le délai d'exécution débutera à compter de la date fixée dans le CCAP.

#### Pour le marché de l'« Option 2 » :

Le délai d'exécution que propose le candidat est de : ................................... Le délai d'exécution ne devra toutefois pas dépasser 8 semaines (chantier effectif hors levée de réserve). Le délai d'exécution débutera à compter de la date fixée dans le CCAP.

### Pour le marché de l' « Option 3 » :

Le délai d'exécution que propose le candidat est de : ...................................

Le délai d'exécution ne devra toutefois pas dépasser 8 semaines (chantier effectif hors levée de réserve). Le délai d'exécution débutera à compter de la date fixée dans le CCAP.

A noter :

L'option balisage aérien sera inclus dans e délai d'exécution débutera à compter de la date fixée dans le CCAP.

<sup>(1)</sup> Date et signature originales

## **6 - Paiement**

Le pouvoir adjudicateur se libèrera des sommes dues au titre de l'exécution des prestations en faisant porter le montant au crédit du ou des comptes suivants :

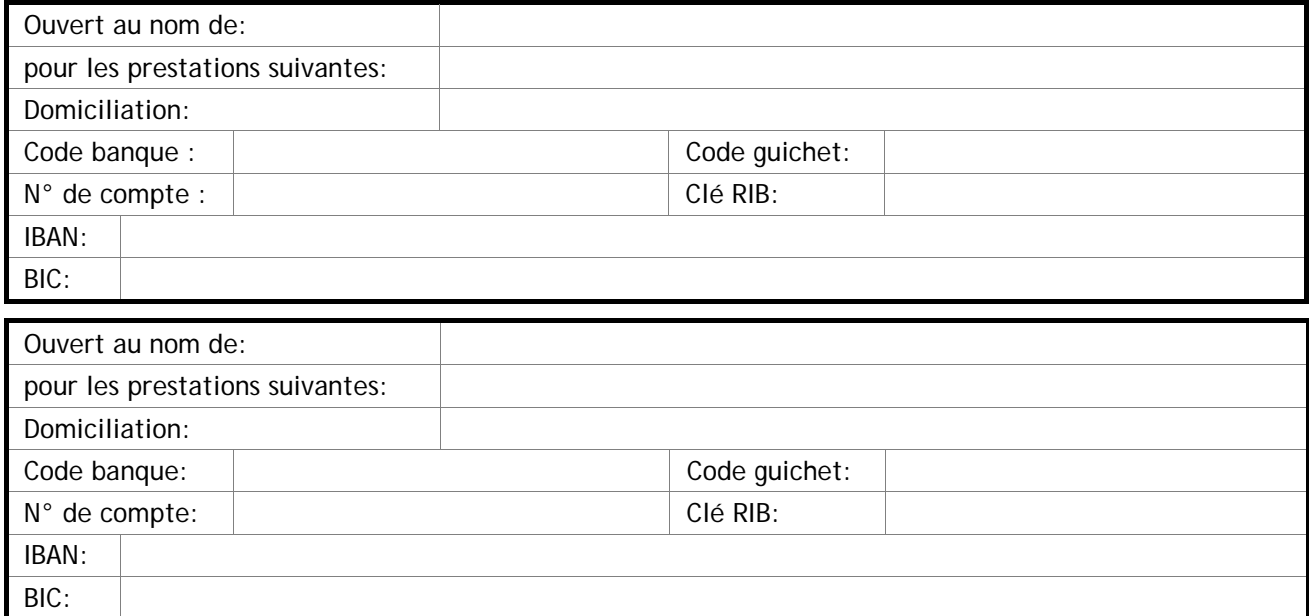

En cas de groupement, le paiement est effectué sur  $1$  :

Un compte unique ouvert au nom du mandataire.

Les comptes de chacun des membres du groupement suivant les répartitions indiquées en annexe du présent document.

**Nota :** Si aucune case n'est cochée, ou si les deux cases sont cochées, le pouvoir adjudicateur considérera que seules les dispositions du CCAP s'appliquent.

## **7 - Nomenclature(s)**

La classification conforme au vocabulaire commun des marchés européens (CPV) est :

- 45212100-7 : Construction d'équipements pour les loisirs.
- 45210000-2 : Travaux de construction de bâtiments.

### **8 - Signature**

#### **ENGAGEMENT DU CANDIDAT**

J'affirme (nous affirmons) sous peine de résiliation du marché à mes (nos) torts exclusifs que la (les) société(s) pour laquelle (lesquelles) j'interviens (nous intervenons) ne tombe(nt) pas sous le coup des interdictions découlant des articles L. 2141-1 à L. 2141-14 du Code de la commande publique (ne pas compléter dans le cas d'un dépôt signé électroniquement).

**Par la seule signature de cet acte d'engagement, j'assure (nous assurons) avoir pris connaissance et accepté toutes les informations et préconisations présentes dans les autres documents du dossier de consultation, à savoir :** 

- **Le cahier des clauses administratives particulières.**
- **Le cahier des clauses environnementales.**
- **Le cahier des clauses techniques particulières et son annexe.**
- **Le détail des prix global et forfaitaire et son annexe.**
- **Les pièces graphiques.**

Fait en un seul original

A ............................................. Le .............................................

Signature du candidat, du mandataire ou des membres du groupement<sup>1</sup>

#### **ACCEPTATION DE L'OFFRE PAR LE POUVOIR ADJUDICATEUR**

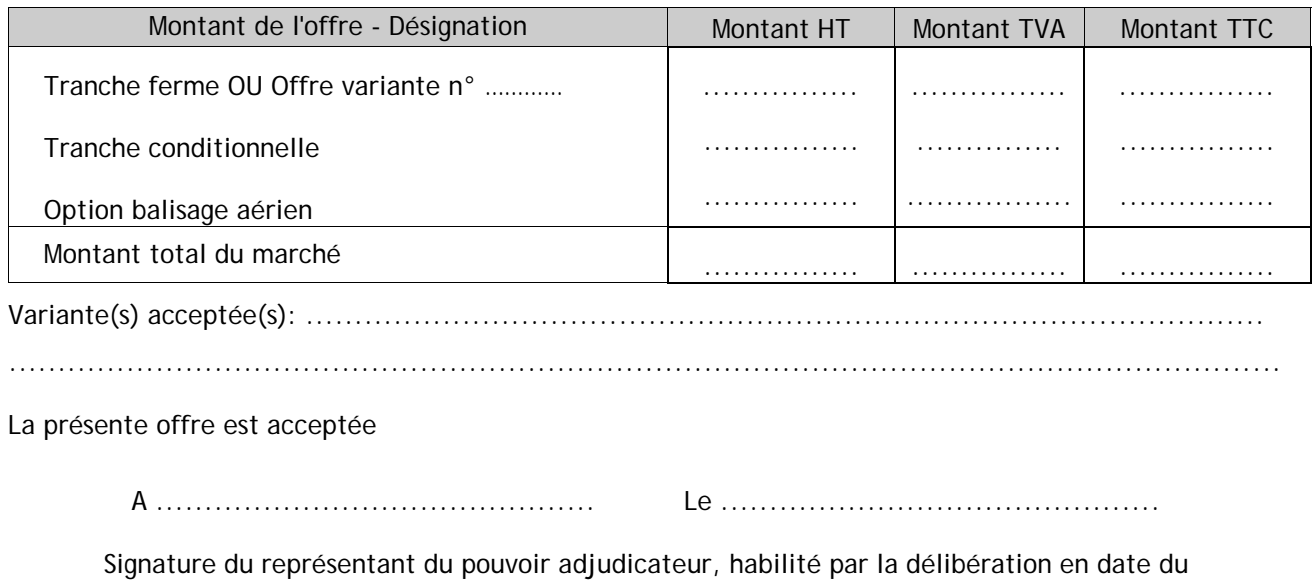

....................

### **NOTIFICATION DU CONTRAT AU TITULAIRE (Date d'effet du contrat)**

**En cas de remise contre récépissé** :

Le titulaire signera la formule ci-dessous :

« Reçu à titre de notification une copie du présent contrat »

A ............................................. Le .............................................

**Signature** <sup>1</sup>

**En cas d'envoi en LR AR** :

Coller dans ce cadre l'avis de réception postal, daté et signé par le titulaire (valant date de notification du contrat)

#### **NANTISSEMENT OU CESSION DE CREANCES**

Copie délivrée en unique exemplaire pour être remise à l'établissement de crédit en cas de cession ou de nantissement de créance de :

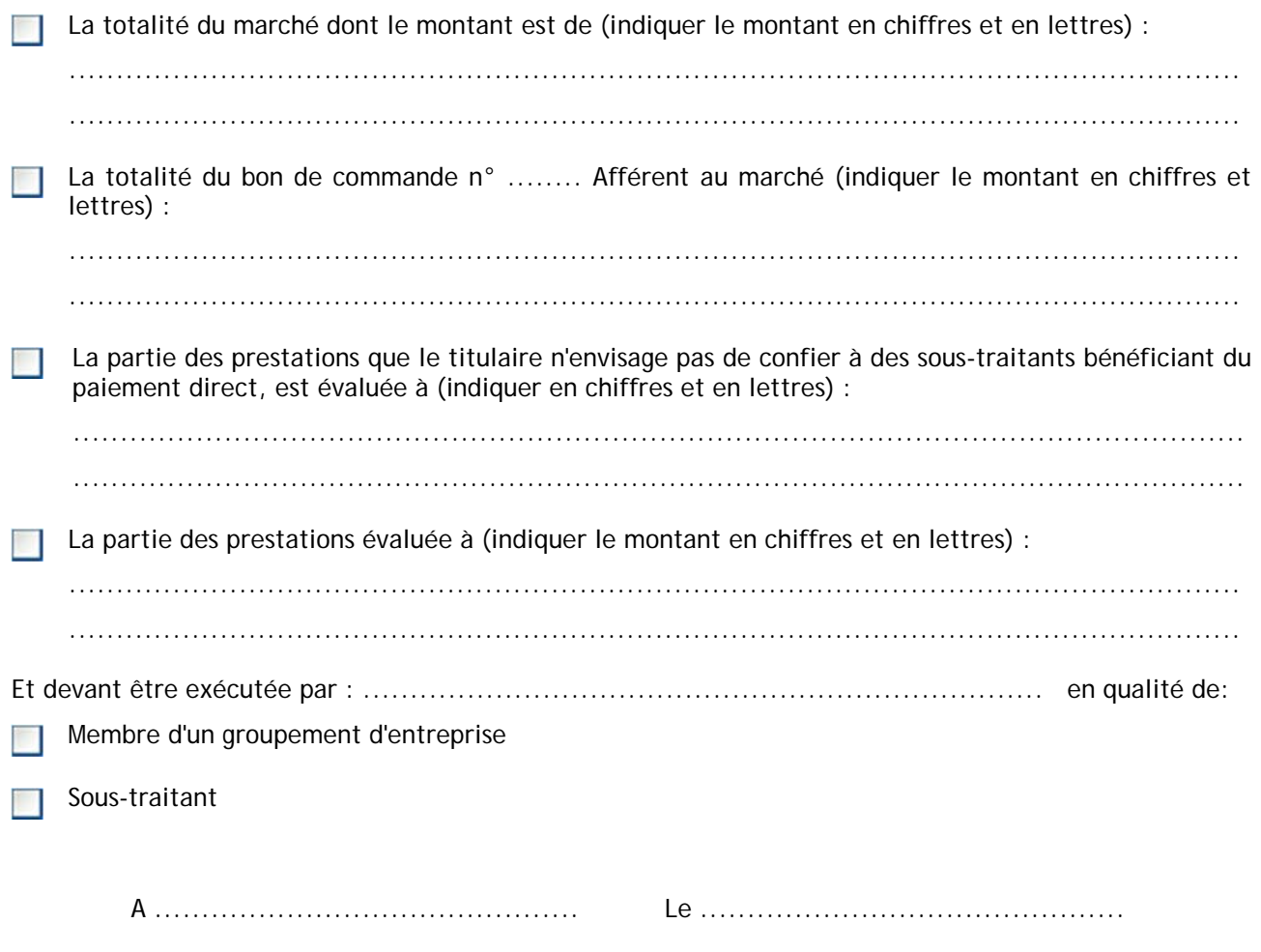

**Signature** <sup>1</sup>

<sup>(1)</sup> Date et signature originales

### ANNEXE N° 1 : DESIGNATION DES CO-TRAITANTS ET REPARTITION DES PRESTATIONS

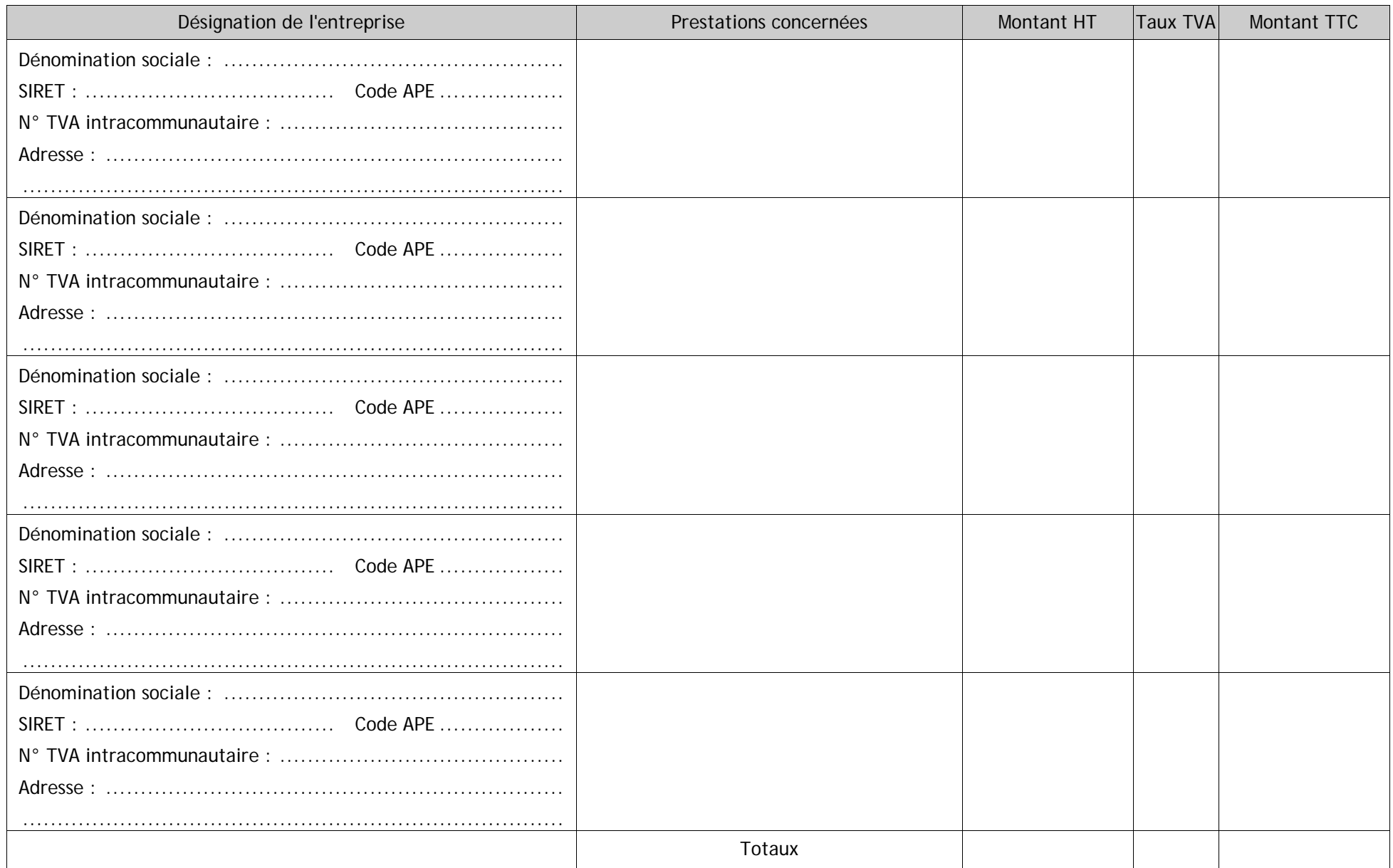